### Db2 Connect – What's<br>New and Best Practices New and Best Practices

Christoph Theisen (ctheisen@rocketsoftware.com)

June 2024

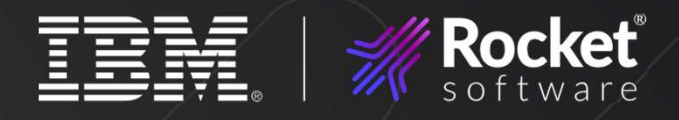

### Agenda

- 1 Quick overview 3 3 1
- 2 Db2 Connect license management
- 3 Db2 Connect Server ("Gateway")
- $4$  Db2 Clients and Data  $\sim$  8 Server Drivers
- 5 TLS setup
- Monitoring  $\begin{array}{c} \begin{array}{c} \text{6} \\ \text{6} \\ \text{6} \end{array} \end{array}$   $\begin{array}{c} \text{Nonitoring} \\ \text{considerations} \end{array}$

Important new 7 Important new<br>features and changes

**Summary** 

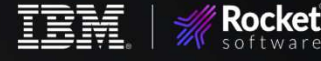

Db2 Connect – Did you know…

• Db2 Connect has three components:

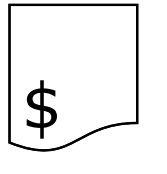

Db2 Connect license (required)

3

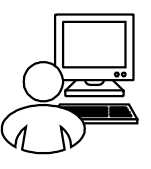

IBM Db2 Client or Data Server Driver (required)

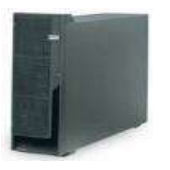

Db2 Connect Server ("Gateway" optional)

- Is relevant for IBM Mainframe users (IBM Z, IBM i)
- Often used as synonym for Db2 Clients or Db2 Data Server Drivers
- Is relevant when you use IBM Db2 Clients or Data Server Drivers for connectivity to Db2 on IBM Z or IBM i

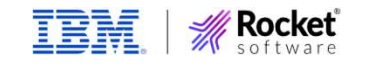

### Db2 Connect Licensing

- Several options from IBM exist
- Almost no difference from technical perspective
	- When license check is successful, connection is established
	- Features such as TLS/SSL encryption, MFA, etc. possible with any type of license
- License required when connecting from IBM Db2 Client, Db2 Data Server Driver, Db2 Connect Server (Gateway)
- No need for license

4

- When calling Db2 for z/OS native REST services
- For Db2 z/OS to Db2 z/OS connections
- For connections to Db2 LUW server

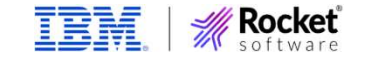

### Db2 Connect Licensing Options (as of 1H 2024)

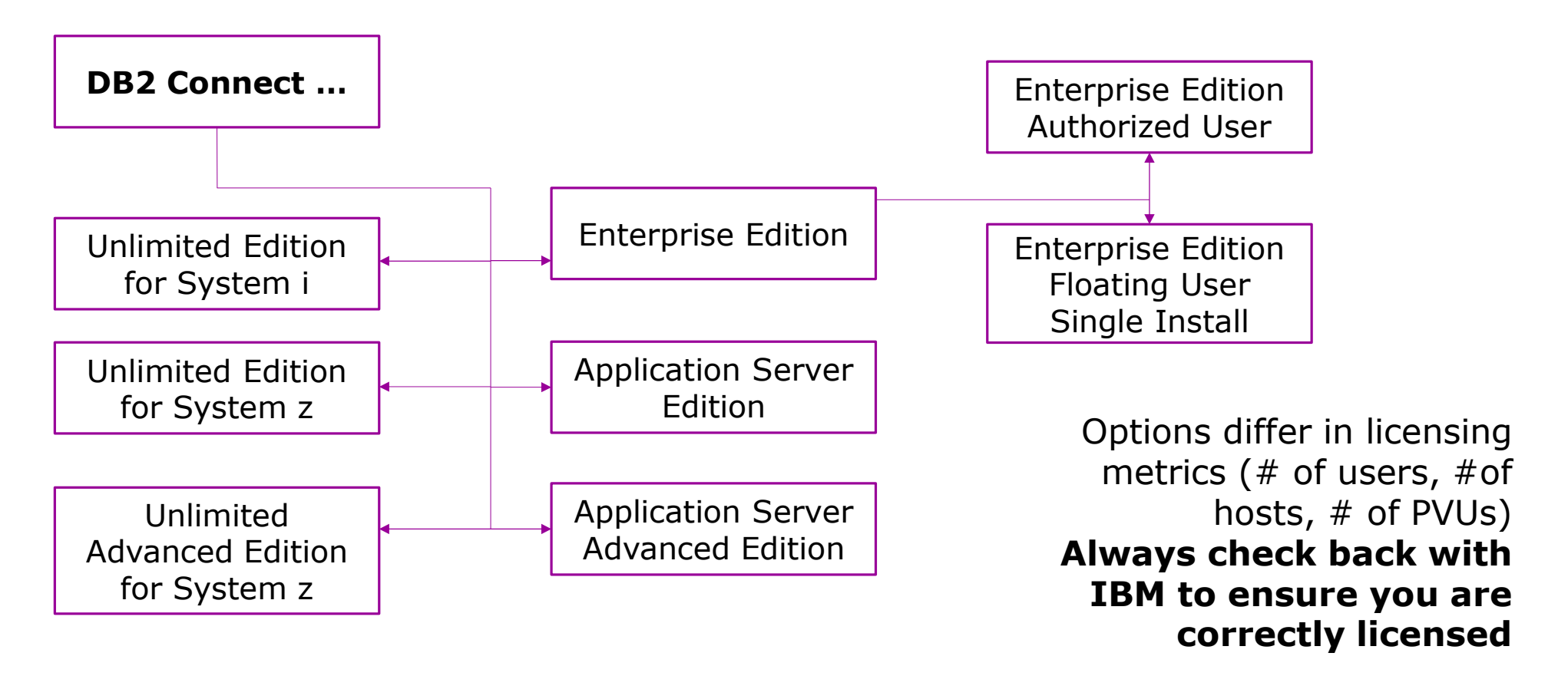

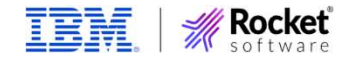

### Db2 Connect License Management

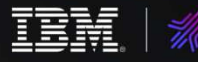

**Rocket** 

### Db2 Connect License Installation Options

7

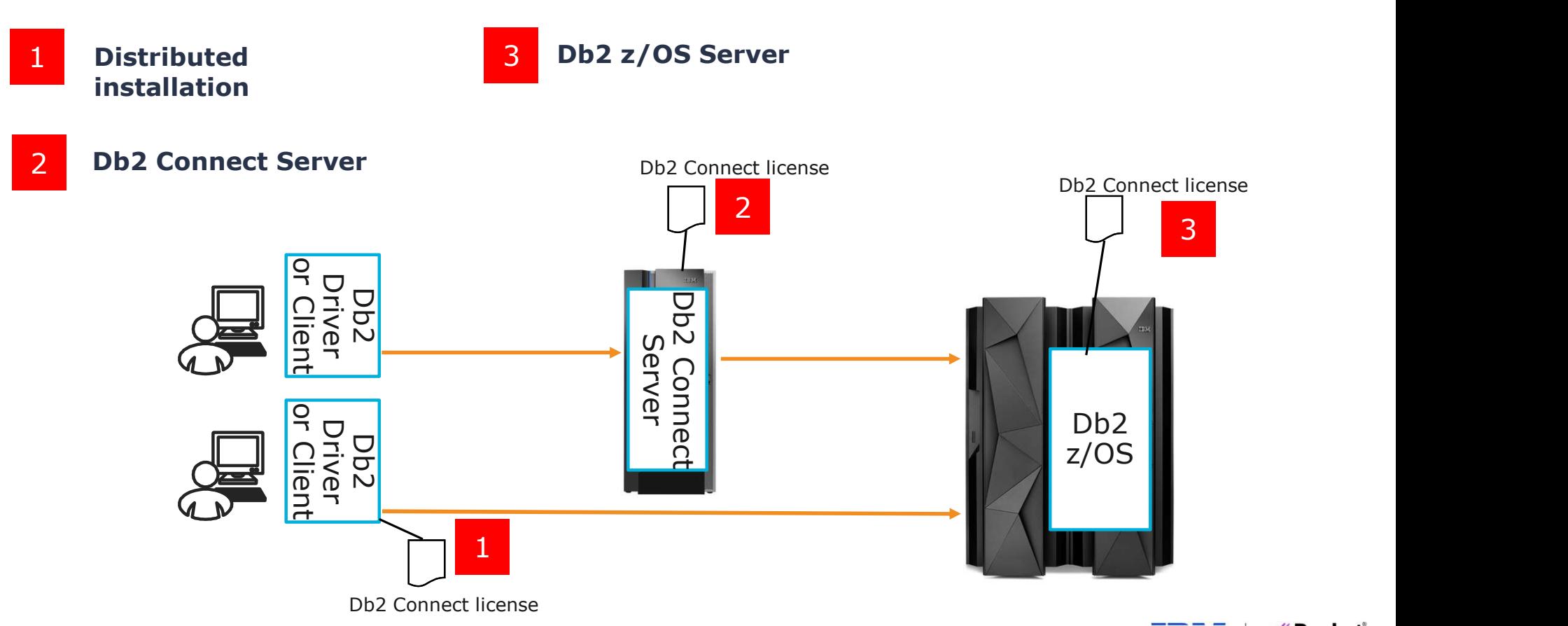

**Rocket** IBM

# Db2 Connect License – Distributed Installation

### • Applicable to all license types

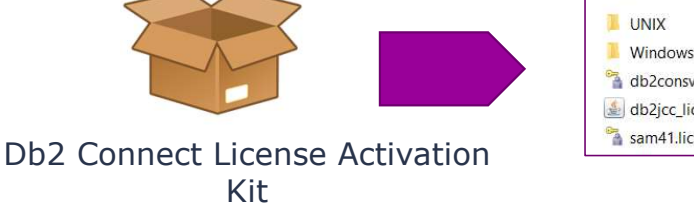

• Java clients: add db2jcc\_license\_cisuz.jar to classpath

- Non-Java clients: Copy license file to "license" directory of Db2 Client or Data Server Driver installation path  $\footnotesize \begin{array}{|l|l|}\hline \text{New R} & \text{DPE} & \text{DPE} & \text{DPE} & \text{DPE} \ \hline \text{MAGOW, CMB} & \text{DPE} & \text{DPE} & \text{DPE} \ \hline \text{MAGOW, CMB} & \text{MAGOW, CMB} & \text{MSE} & \text{DPE} \ \hline \text{MAGOW, CMB} & \text{MSE} & \text{MSE} & \text{MSE} \ \hline \text{MAGOW, CMB} & \text{MSE} & \text{MSE} \ \hline \text{MAGOW, CMB} & \text{MSE} & \text{M$ 
	- Db2 Client, Db2 Runtime Client: db2licm command

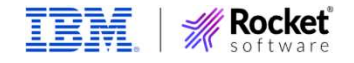

License file (non Java)\*

License file (Java)

Size

1 KB  $2KB$ 1 KB

# Db2 Connect License – Db2 Connect Server Option

### • Applicable to all license types

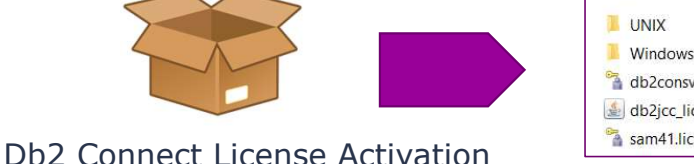

Kit

**Applicable to all license types**<br> **Applicable to all license types**<br>  $\frac{1}{2}$ <br>  $\frac{1}{2}$ <br>  $\frac{1}{2}$ <br>  $\frac{1}{2}$ <br>  $\frac{1}{2}$ <br>  $\frac{1}{2}$ <br>  $\frac{1}{2}$ <br>  $\frac{1}{2}$ <br>  $\frac{1}{2}$ <br>  $\frac{1}{2}$ <br>  $\frac{1}{2}$ <br>  $\frac{1}{2}$ <br>  $\frac{1}{2}$ <br>  $\frac{1}{2}$ License file (non Java)\* License file (Java)

- clients connecting through this server  $\begin{tabular}{|c|c|c|c|c|} \hline & $\mathsf{new} & $\mathsf{new} & $\math$ 
	- Primarily relevant for ODBC/CLI clients
	- Could also be Java clients with Type 2 connectivity against DCS connection in the Db2 Connect Server

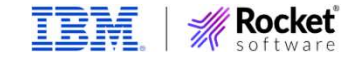

# Db2 Connect License – Db2 z/OS Server Option<br>
• Db2 Connect Unlimited Edition only

### • Db2 Connect Unlimited Edition only

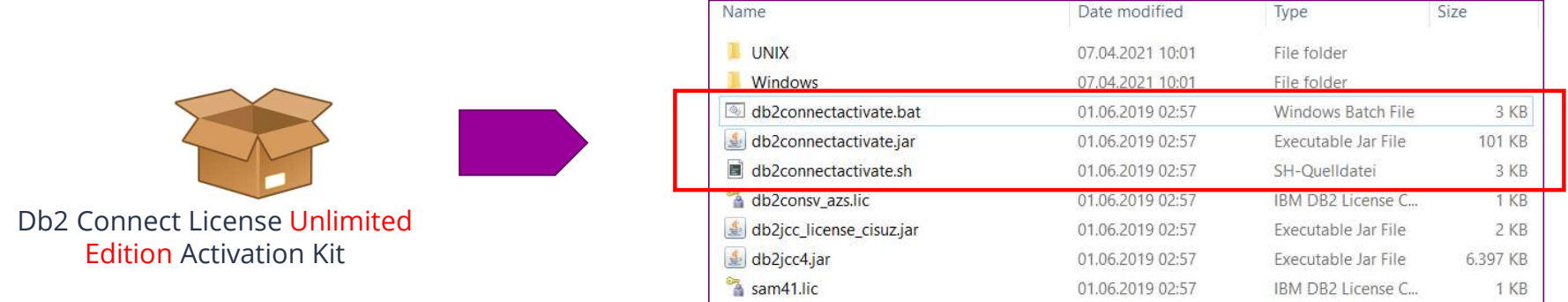

- Activation kit contains "db2connectactivate" Java program
	- Installs server side license on Db2 for z/OS target system
	- Requires Java Runtime Environment on workstation
	- MFA, TLS, JDBC properties file supported
- Server side license contains version identifier (e.g. V11.5)
- Distributed installation on Clients / Db2 Connect Server still possible

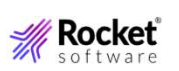

# Db2 Connect – More on server side licensing

- db2connectactivate adds objects to Db2 catalog
	- SQL Native stored procedure "SYSIBM.DB2CON LIC"
	- Corresponding package "DB2CON\_LIC" in collection "SYSIBM"
	- Package "SYSLIC" in collection "DB2LIC"
- Make sure packages are valid and operative

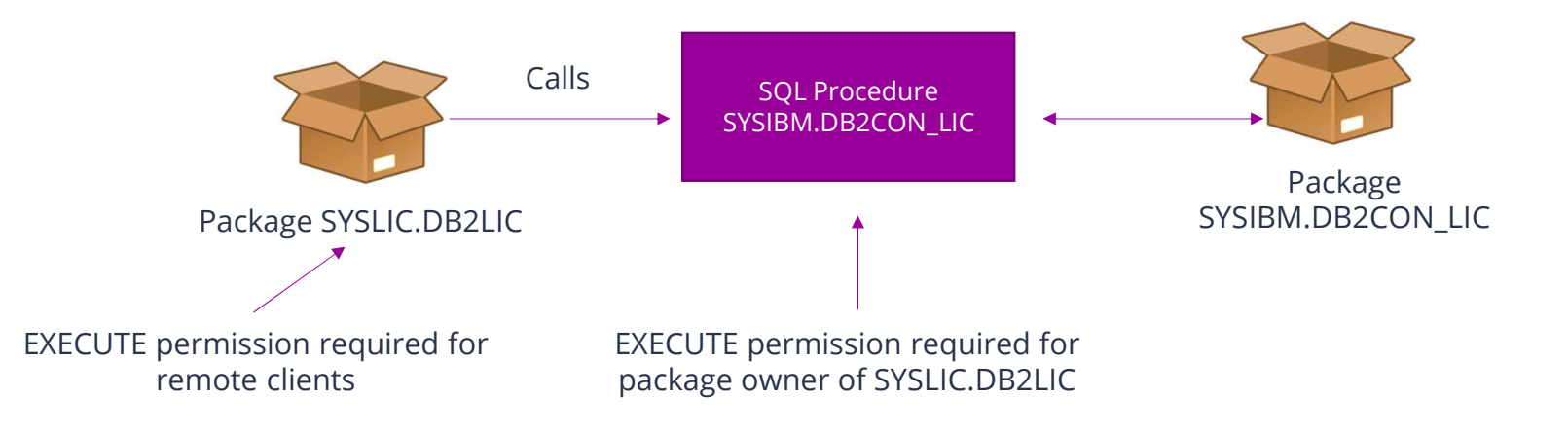

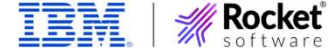

# Db2 Connect – More on server side licensing

- SYSIBM.DB2CON\_LIC contains Db2 Connect version of activation package (e.g.  $10.5$ ,  $11.1$ ,  $11.5$ ) in a "cryptic" string
- Make sure that the highest possible version for your non-Java clients is installed
	- db2connectactivate with "-checkexisting" tells which version is installed on Db2 for z/OS
	- Run db2connectactivate again when new (higher) version of Db2 Connect is deployed
	- No official alternative for license installation (no traditional batch job), but you can run db2connectactivate from z/OS USS
	- Not needed for fixpack installation
	- No version check for Java clients
	- No version check if client has a locally installed license

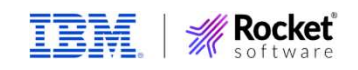

# Db2 Connect License - Summary

### • Always check back with IBM for correct licensing

- Even "unlimited" does not mean you are completely free
- $\cdot$  Server-side license is easiest option for "Unlimited" users
	- Do not touch catalog objects (stored procedure, packages) for server-side license
- Tip for JDBC applications: useClientSideLicenseFirst property for Db2 data sources
	- No license check on server side when license file is present in Java classpath
	- Saves network roundtrips to server and -805 errors on Db2 side if serverside license is not found
	- Requires JCC level 4.29 or higher (Db2 Connect 11.5.6 or higher)

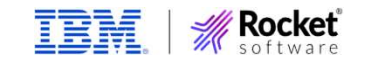

### Db2 Connect Server ("Gateway")

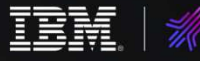

Rocket<sup>'</sup>

# Db2 Connect Server – a.k.a. Gateway<br>
• Not the same as "Db2 Connect"

### • Not the same as "Db2 Connect" but optional component

- Intermediate instance between Db2 Philosophect license Clients and Db2 Servers
- IBM recommends migration from Db2 Connect Servers to direct connections
- Some scenarios still require Db2 Connect Server
	- XA transactions with multi-transport model
	- Federation feature
- 15 • Specific licensing model: Enterprise Edition with floating users

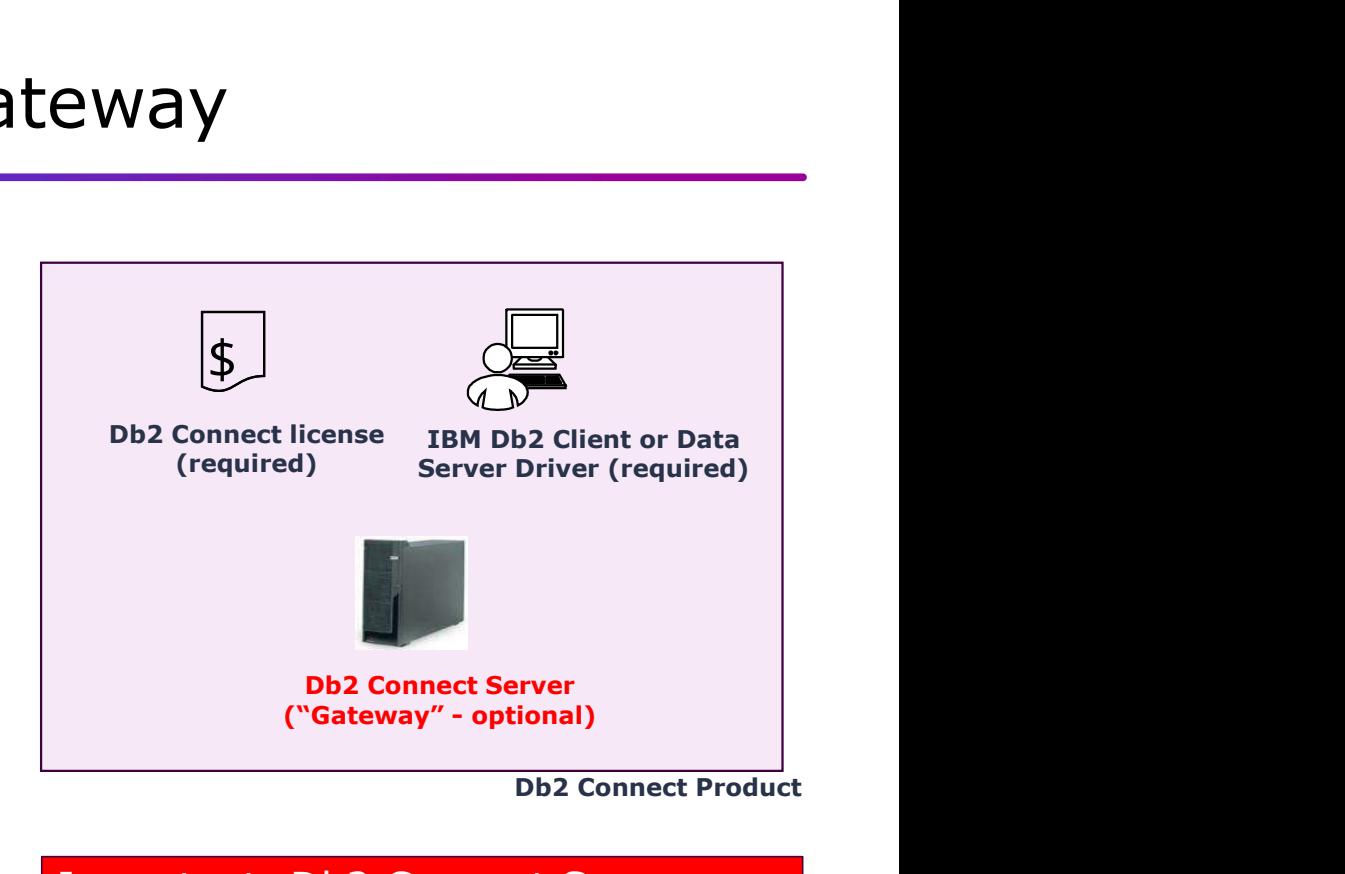

Important: Db2 Connect Server component is still supported, no end of marketing, no end of service announced yet

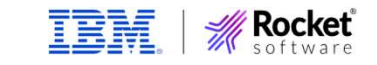

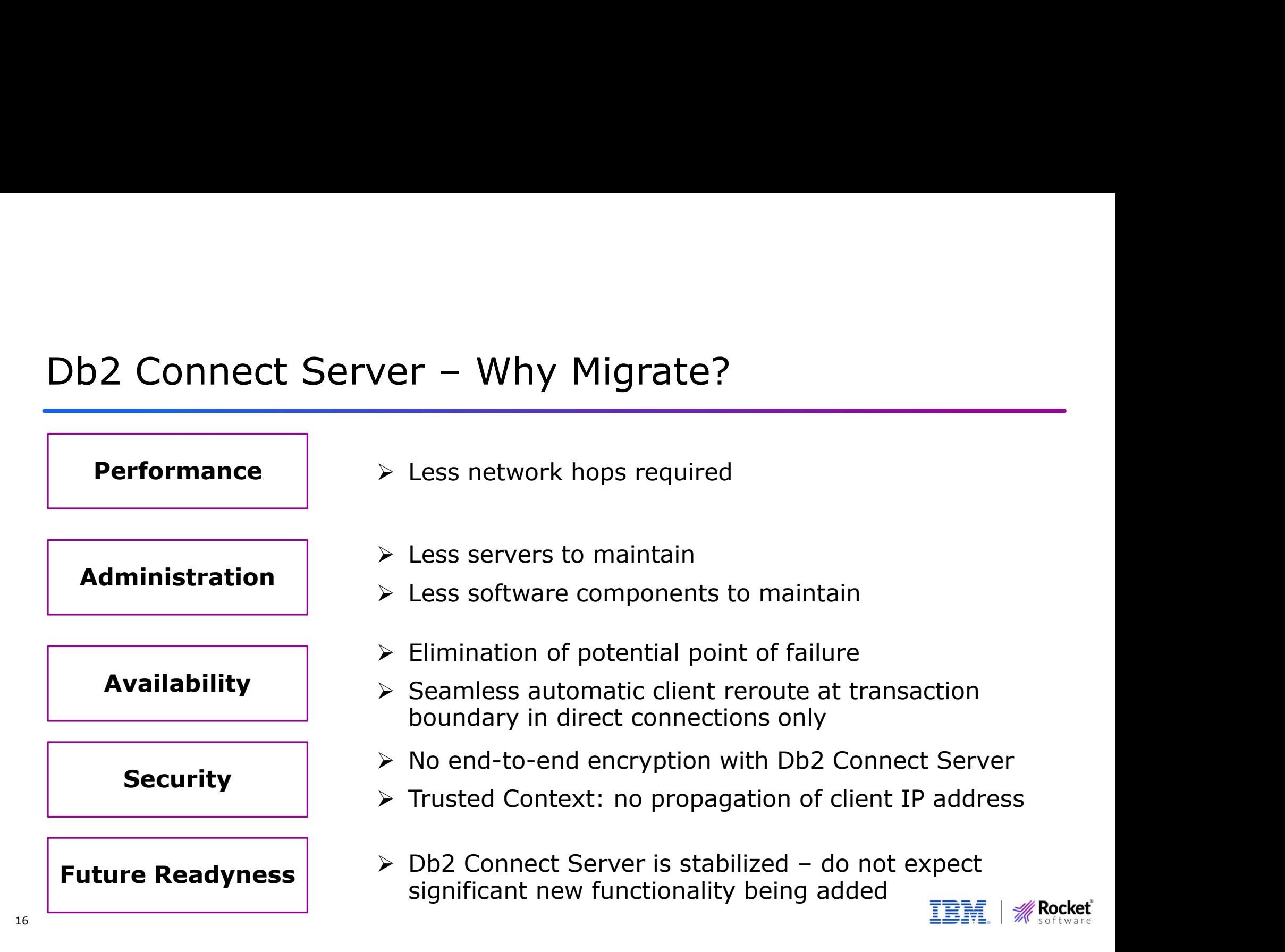

# Db2 Connect Server – Migration Recommendations<br>
Note Connect Server typically used For migration to direct connections, consider:

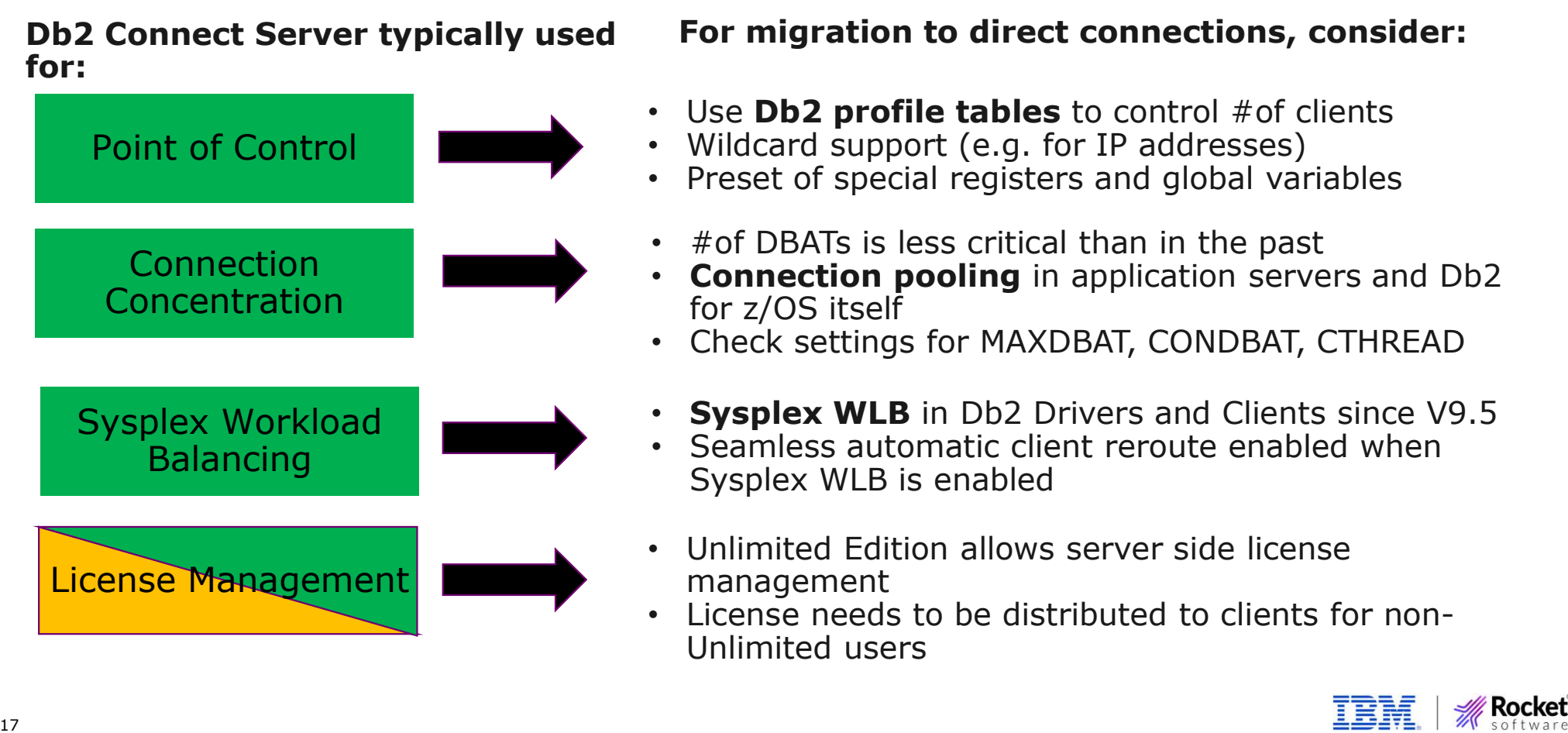

### Db2 Clients and Data Server Drivers

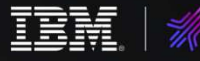

**Rocket** 

### Db2 Clients and Data Server Driver Options

- Data Server Driver Package and Data Server Drivers (JDBC/SQLJ and ODBC/CLI) have much smaller footprint than instance-based clients
- This should be sufficient for deployment of drivers + connection information to end users and application servers

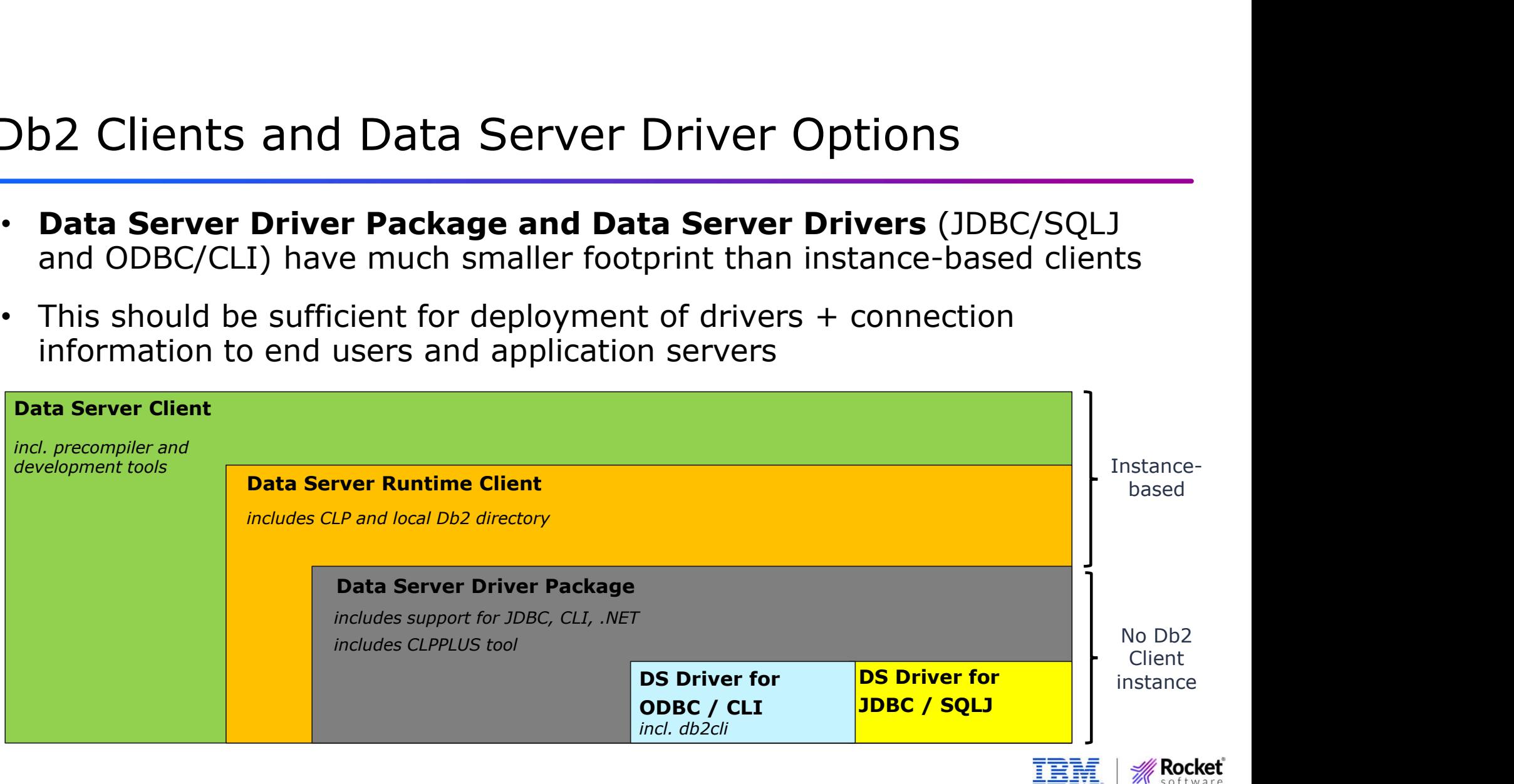

### Db2 Clients and DS Driver – Connection<br>configuration options configuration options

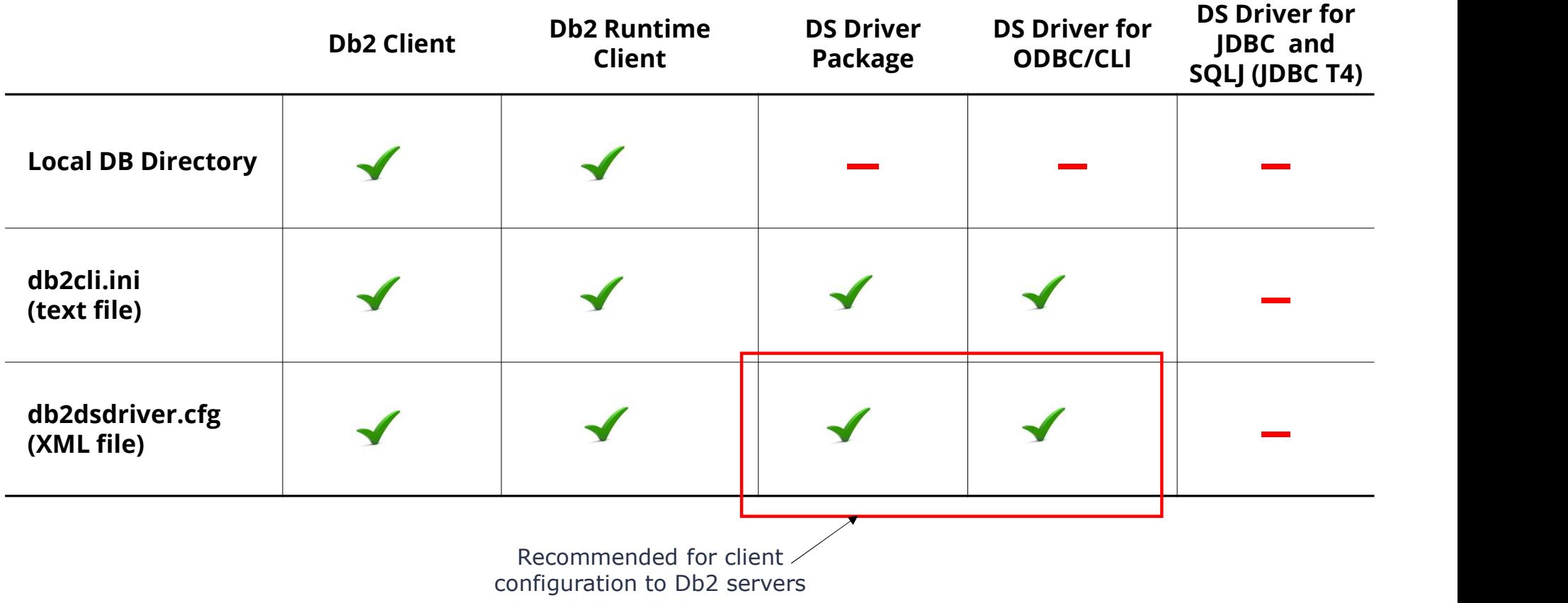

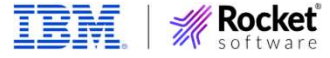

### Configuration Options for Db2 Clients and Drivers

- Non-Java:
	- Up to 3 options (depending on Db2 Client/Driver) + connection string in application
	- Can be used in parallel (but not recommended)
	- Windows ODBC setup is separate step
- Java:
	- Java T4 uses connection string, so no configuration option required
	- JDBC Driver (db2jcc4.jar) needed, available in Db2 Clients, Db2 Data Server Driver package and Data Server Driver for JDBC and SQLJ package
	- Hint: db2jcc.jar ("old" JDBC 3 implementation) is deprecated
- Db2 Connect licensing is a different topic
	- Every license activation kit contains licenses for Java and Non-Java

# Option 1 – Local database directory<br>
Applies to Db2 Clients, Db2 LUW Server and Db2 Connect Server

- Applies to Db2 Clients, Db2 LUW Server and Db2 Connect Server
- Connection information stored on Db2 instance base
- Managed via Db2 Command Processor (CLP, db2 catalog commands)

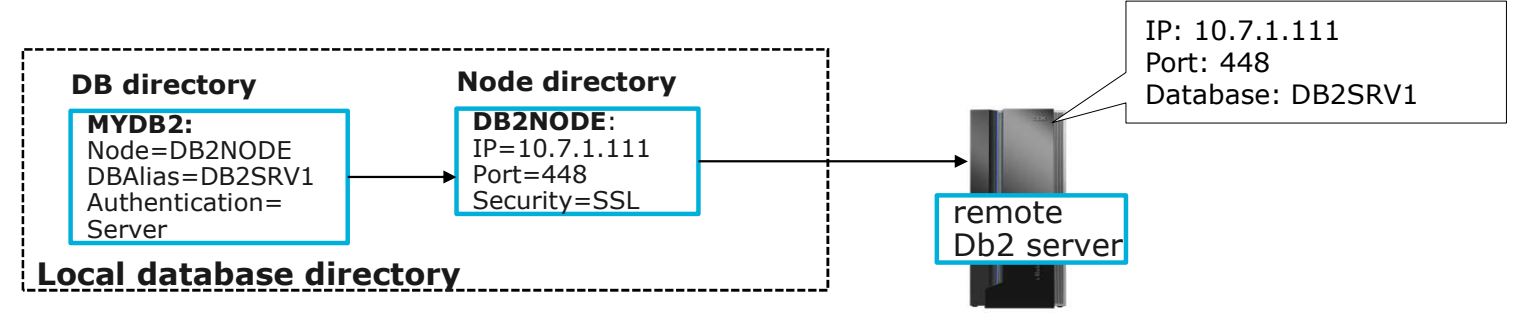

- Only limited number of configuration options available
- Consider other options for more sophisticated client configuration

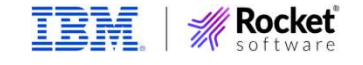

# Option 2 – db2cli.ini flat file<br>• Applies to Db2 Clients, Db2 LUW Server and Db2 Co

- Applies to Db2 Clients, Db2 LUW Server and Db2 Connect Server, Data Server Driver Package, Data Server Driver for ODBC and CLI
- Connection information stored in a text file (keyword/value)

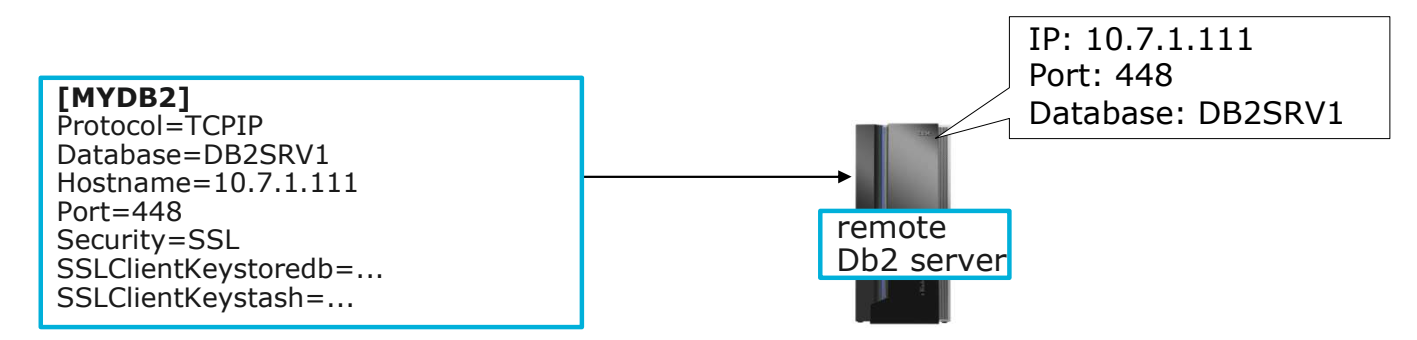

- Organized into sections ("Common" for all connections plus one section per connection)
- Several configuration keywords possible (e.g. "AutoCommit", "current schema")

**Rocket** 

23 • Manual editing (limited support in Db2 CLP)

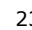

# Option 3 – db2dsdriver.cfg XML file<br>• Applies to Db2 Clients, Db2 LUW Server and Db2 Connect Ser

- Applies to Db2 Clients, Db2 LUW Server and Db2 Connect Server, Data Server Driver Package, Data Server Driver for ODBC and CLI
- Connection information plus additional options in XML file

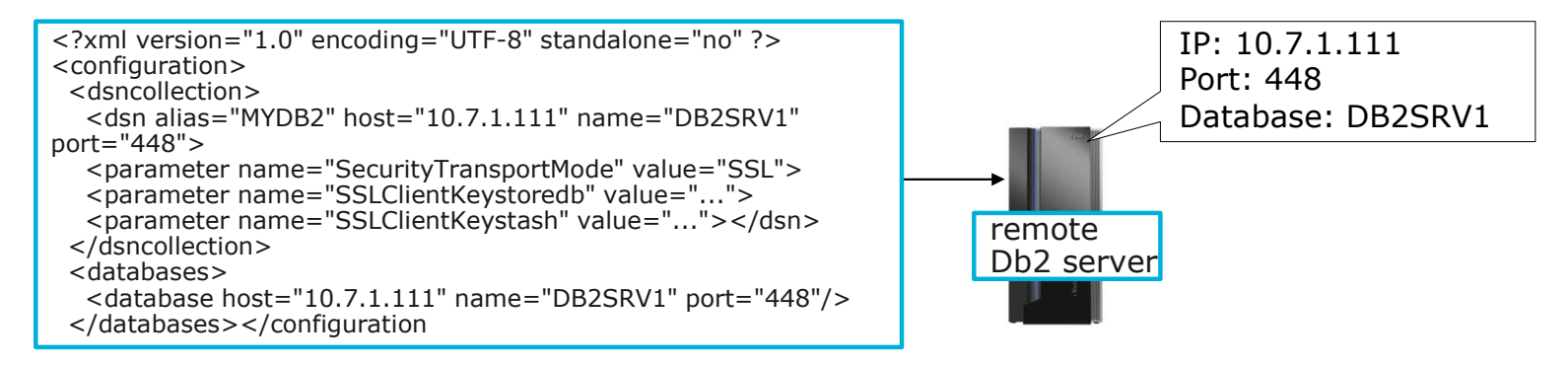

- Organized into sections similar to db2cli.ini
- Several configuration keywords + special register settings possible
- Manual editing (almost) not required, use db2cli utility program instea

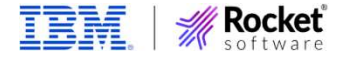

### ODBC Considerations (Windows)

- For Windows ODBC, connections must be defined to Windows registry (regardless of configuration option)
- Use Db2 CLP or db2cli program to register existing Db2 connections in Windows registry
- Use MS ODBC Administrator for verification of ODBC DSNs
- In most cases, no need for changes to ODBC connections in MS ODBC Administrator
- All changes in db2dsdriver.cfg / db2cli.ini reflected in ODBC DSN immediately
- ODBC on Linux requires separate ODBC driver manager but no "register" step

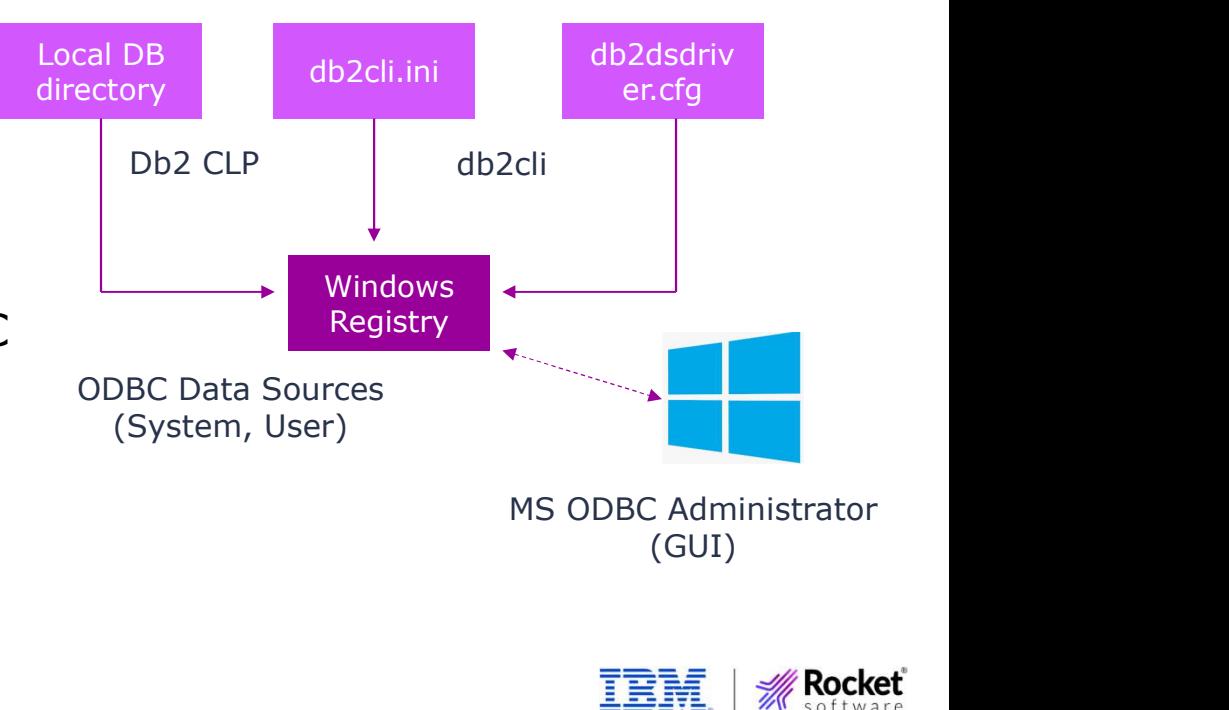

### Db2 Client / Data Server Driver Recommendations

### • Data Server Driver Package is deployment option which should fit in most cases

- Small installation footprint, no instance needed
- Contains JDBC, ODBC/CLI and more drivers

### • db2dsdriver.cfg is recommended option for client configuration

- Command line utility (db2cli) for maintenance and XML validation
- Widest support of configuration keywords
- Easy mass deployment (text file)
- Supported in all non-Java (T4) deployment options
- Automatic synchronization with Windows registry for ODBC data sources

### • Do not mix configuration information in local DB directory, db2cli.ini and db2dsdriver.cfg

- Technically possible, even for data source with same name
- **EXECUTE:** Precedence: local DB directory, then db2cli.ini, then db2dsdriver.cfg

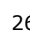

### Transport Layer Security (TLS) setup

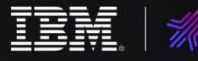

**Rocket** 

### CA Certificate Options on Db2 Client Side

• Db2 Client applications need access to a CA certificate file for validation of server certificate in TLS handshake (server authentication)

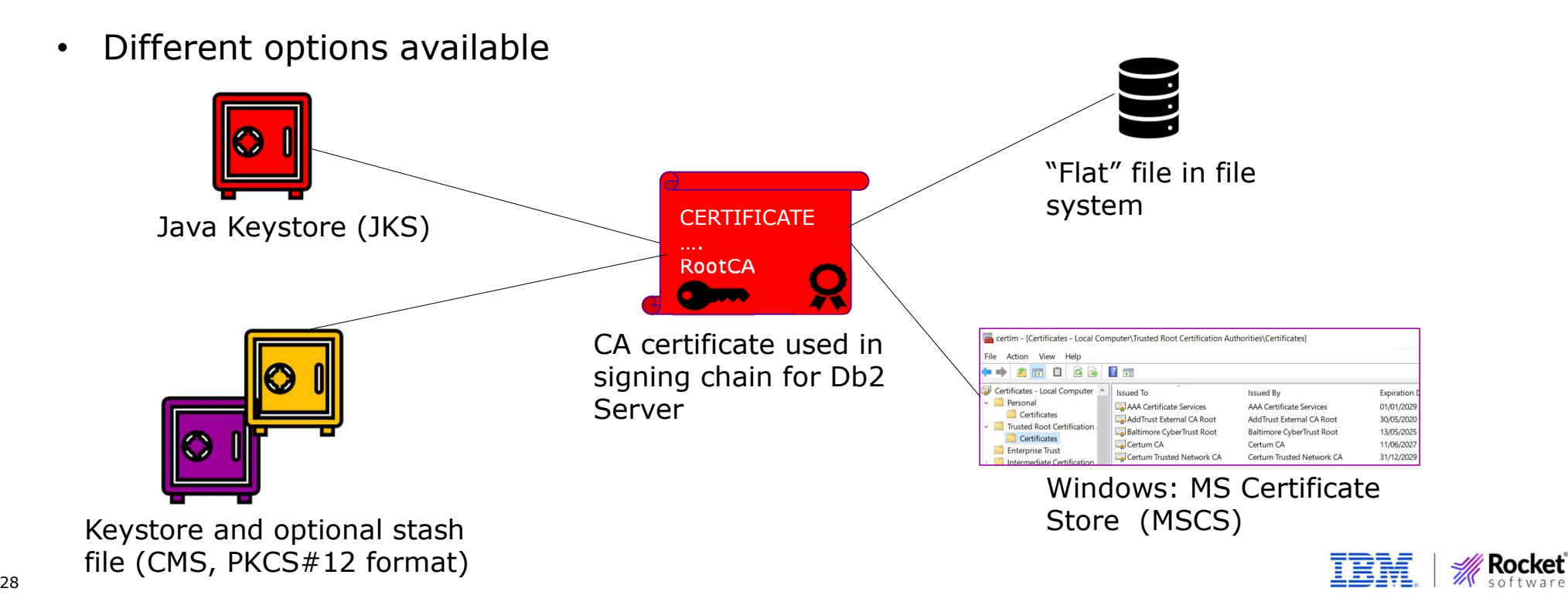

# TLS Setup - Recommendations<br>• TLS (at least with Server authentication) is becoming

- TLS (at least with Server authentication) is becoming a must-have
- CA certificate in flat file or Windows certificate store is preferred over traditional GSKit keydb
	- No need for GSKit administration tools and "cryptic" keydb setup

### • Can also be leveraged by JDBC applications

- No need for Java keytool
- For Windows certificate store: *com.ibm.security.capi.IBMCAC* security provider must be added to java.security file
- TLS with Client authentication to Db2 for z/OS server requires password protected keystore for client credentials in addition to CA certificate
	- Can be PKCS#12 file, GSKit keydb, Java Keystore, Windows certificate store

**M** Rocket

### Monitoring Considerations

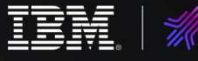

**Rocket** 

### Client Information Fields

- Always recommended that Db2 Client applications use client information fields to facilitate monitoring from the Db2 server side
- Most importantly
	- Client End User
	- Client Workstation
	- Client Application Name (Transaction Name)
	- Client Accounting Information
- Better identification of individual applications
- More granular accounting and charge back
- Allows prioritization of distributed applications with z/OS WLM
- Better control with Db2 profile tables

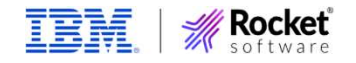

### Managing and Controlling Db2 Clients

### Typical scenarios from Db2 for z/OS perspective

• Limit number of remote connections from specific sites (IP addresses, hostnames)

Db2 Traces and Monitoring

• Enforce certain standards for remote clients, e.g. assign specific NULLIDcollection, APPLCOMPAT level, special register settings

Db2 Profile Tables

- Identify clients which are not compliant with company or site standards, e.g.
- Unsupported data server driver versions (V11.1 and before)
- Non-TLS connections
- Cursor not closed
- DGTT not dropped

• LOB locator held

- COMMIT inside stored procedure
- KEEPDYNAMIC YES packages

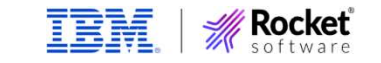

# Db2 Profile Tables - Example<br>
Generate warning messages to z/OS syslog for non-TLS co

### Generate warning messages to z/OS syslog for non-TLS connection requests from JDBC clients:

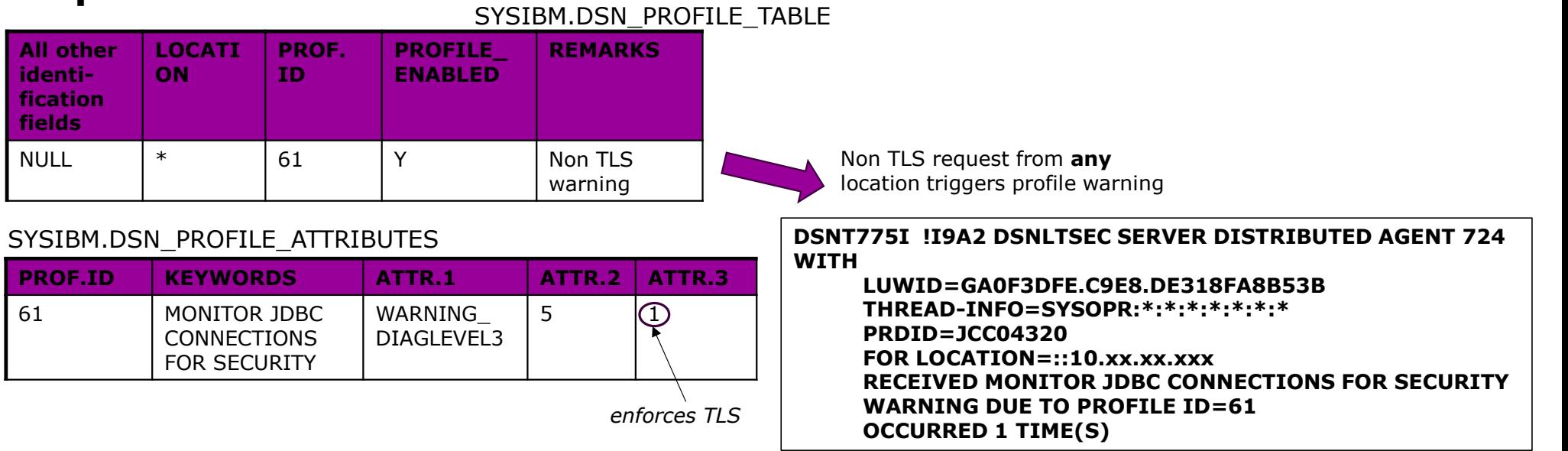

Note: "MONITOR …FOR SECURITY" is new with Db2 13, requires APAR PH48764/PH53182

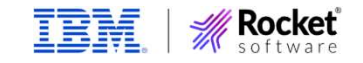

33

### Db2 Traces for Remote Clients

### 3 relatively new trace records for monitoring of remote clients (Db2 12 and Db2 13):

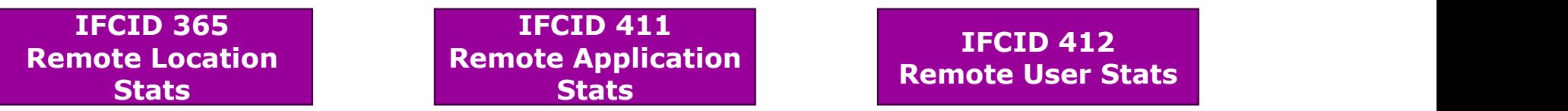

- Trace collection starts with activation of specific statistics trace classes
- Collects information such as
	- Product-Id
	- Profile activity
	- DBAT Connection pooling blockers
	- #active connections, queued connections, …
	- Authentication mechanism used
	- #commits, #rollbacks, #aborts, …
- in aggregated form per remote IP address, client transaction, client userid

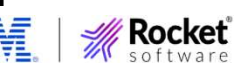

34

### Important new features and changes

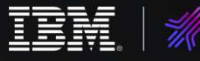

**Rocket** 

### TLS Hostname Validation

- Db2 Clients can enforce that Db2 Server's IP address or DNS name matches IP address or DNS name on server certificate
- Default is "Off" (no validation)
- Requires at least V11.5.6 of Db2 Clients or Drivers
- Supported for JDBC and Non-JDBC applications
	- Equivalent db2dsdriver.cfg keyword is "SSLClientHostnameValidation"

db2ds.setServerName("db2server1.mycompany.com"); db2ds.setPortNumber(448); db2ds.setSslClientHostnameValidation("BASIC");

Requires matching "Subject Alternative Name" ("db2server1.mycompany.com") on server certificate

Otherwise TLS handshake fails

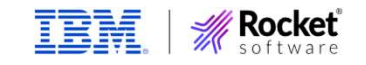

### TLS V1.3 Support

### • TLS V1.3 is the latest and (currently) most secure TLS version

- Supported since V11.5.8 of Db2 LUW and Db2 Clients/Drivers
- 
- FLS V1.3 Support<br>• TLS V1.3 is the latest and (currently) most secure TLS version<br>• Supported since V11.5.8 of Db2 LUW and Db2 Clients/Drivers<br>• Non-Java Clients: enabled by default toleration of downlevel clients possib • Set configuration keyword "TLSVersion" in db2dsdriver.cfg to "TLSV13" to enforce TLS V1.3

```
<dsn alias="DSACSSLSRV1" host="10.xx.xxx.xx" name="SS01DSAC" port="xxxx">
   <parameter name="SecurityTransportMode" value="SSL"/>
   <parameter name="SSLServerCertificate" value="e:\certs\ss01\serverauth\SS01CANEW.crt"/>
   <parameter name="TLSVersion" value="TLSV13"/>
</dsn>
```
- Java Clients: TLS V1.3 support depends on JRE (e.g. IBM Java 8.0.6.25 or higher, Oracle JDK 8u261 or higher)
	- Set JDBC property "sslVersion" to "TLSv1.3" to enforce TLS 1.3

//enforce TLS 13 for Db2 Datasource db2ds.setSslVersion("TLSv1.3");

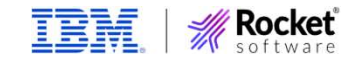

### Encryption Algorithm (Change of Default)

- JDBC Driver with level 4.33 or above requires encrypted userid and<br>password by default applies to Db2 LUW / Db2 Connect V11.5.9 particular default – applies to Default – applies to Default – applies to Db2 LUW / Db2 Connect V11.5.9<br>
DBC Driver with level 4.33 or above requires encrypted userid and<br>
password by default – applies to Db2 LUW / Db2 Con
- Changes were made to default values for JDBC driver configuration properties

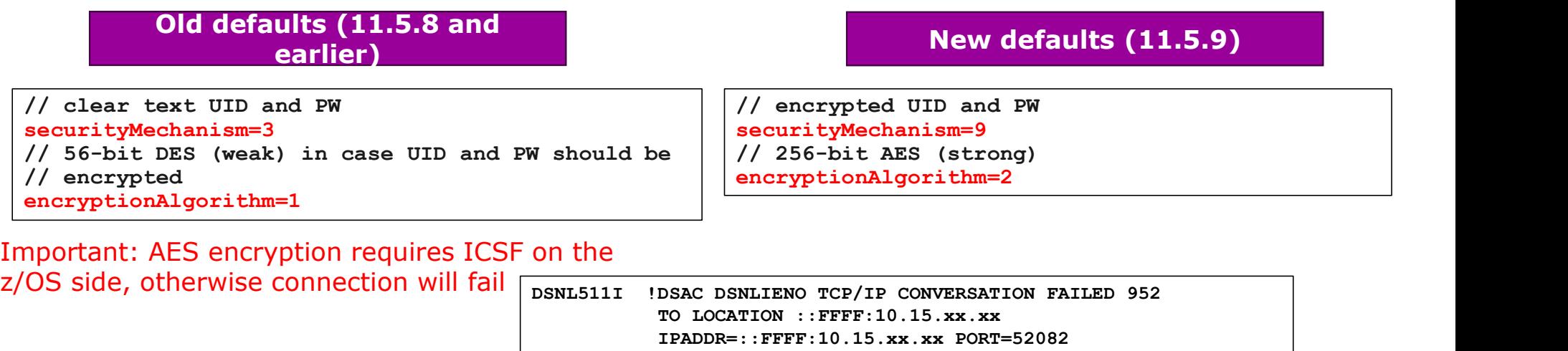

SOCKET=RECV RETURN CODE=1121 REASON CODE=74520442

DSNL045I !DSAC DSNLCICF ICSF CSNFPKE FUNCTION FAILED 953

WITH RETCODE='0000000C'X AND RSNCODE='00002B34'X

### Encryption Algorithm (Change of Default), cont.

- Solution: Configure and start ICSF on the z/OS LPAR
- Workaround 1: explicitly set securityMechanism to clear text

//enforce clear text for UID and PW db2ds.setSecurityMechanism(DB2BaseDataSource.CLEAR\_TEXT\_PASSWORD\_SECURITY);

• Workaround 2: explicitly set encryptionAlgorithm to DES

//enforce DES encryption db2ds.setEncryptionAlgorithm(1); db2ds.setSecurityMechanism(DB2BaseDataSource.ENCRYPTED\_USER\_AND\_PASSWORD\_SECURITY);

- Note: encryptionAlgorithm cannot be set when clear text password is in effect
- Affects JDBC and SQLJ only

39

See this blog for more information: https://community.ibm.com/community/user/datamanagement/blogs/paulmcwilliams1/2023/11/16/ibm-data-server-driver-jdbc-v433-moresecure?CommunityKey=621c2a2a-01f9-4b57-992f-36ed7432e3bb

### Summary

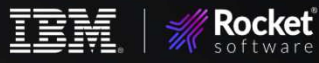

### The "All-In-One Picture"

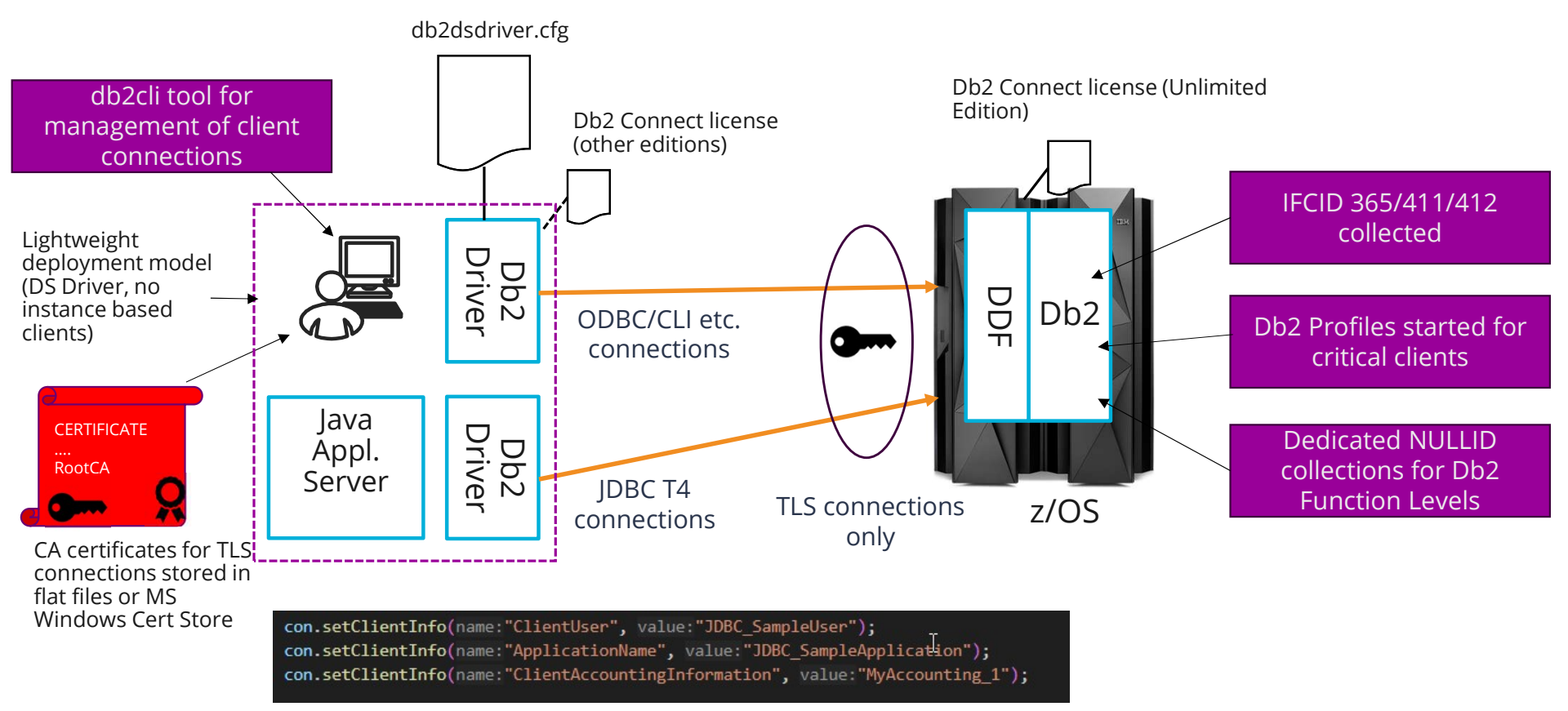

Client Information fields set by client applications

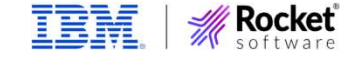

41

### Thank you.

### rocketsoftware.com ctheisen@rocketsoftware.com

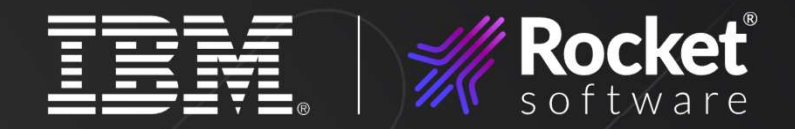

ь norses Solvers, Inc. of nadies 1990--2024. All fights reserved. Rocket and the Rocket Solution registered transfer through the trademarks of Rocket Software, Inc. Outer product and se<br>© Copyright BM Corporation 2024. IB